## das Orchester FÜR SIE DIGITAL

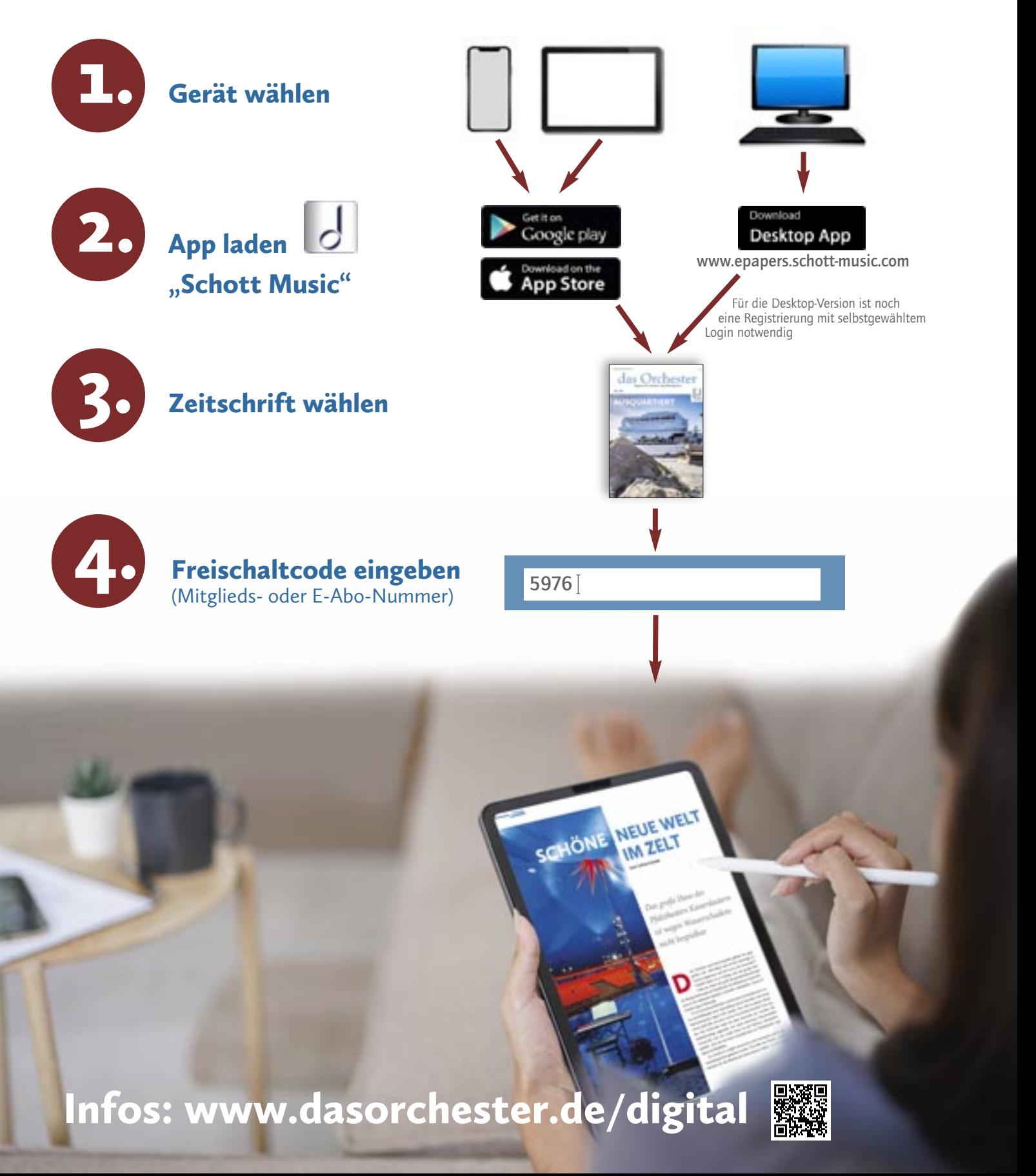